# 数式処理ー鉄則と具体例(1)ー

Copyright @2006 by Shigeto R. Nishitani

どうしても解かなければならない課題を前にコマンドリファレンスのあちこちを参照し ながら解いていくのが数式処理を修得する最速法である.とびかかる前にちょっとした 共通のコツがある それをここでは示す 数式処理ソフトでの数式処理とは、数式処理 ソフトが『自動的にやって』くれるのではなく,実際に紙と鉛筆で解いていく手順を数 式処理ソフトに『やらせる』ことであることを肝に銘じよ.

# 鉄則

Mapleをはじめとする数式処理ソフトの習得にあたって初心者がつまづく共通の過 ちを回避する鉄則がある.

### ▼ 鉄則0:restart をかける

「続けて入力すると前の入力が生きている 違う問題へ移るときや、もう一度入力 をし直すときには,restart;を入力して初期状態からはじめる.入力した順番が 狂っている場合もある.頭から順にreturnをやり直す.

### ▼鉄則1:出力してみる

多くのテキストではページ数の関係で出力を抑止しているが,初心者が問題を 解いていく段階ではデータやグラフをできるだけ多く出力する.最後のコロンを セミコロンに変える,あるいは途中にprint文を入れる.

## ▼ 鉄則2:関数に値を代入してみる

数値が返ってくるべき時に変数があればどこかで入力をミスっている.plotで以 下のようなエラーが出た場合にチェック.

#### $>$  plot(f(x),x);

Warning, unable to evaluate the function to numeric values in the region; see the plotting command's help page to ensure the calling sequence is correct

Error, empty plot

## ▼鉄則3:内側から順に入力する

「長い入力やfor-loopでは内側から順に何をしているか確認しながら打ち込む. 括 弧が合わなかったり,読み飛ばしていたりというエラーが回避できる.

# 具体例:無限積分

以下に示す積分を実行せよ.

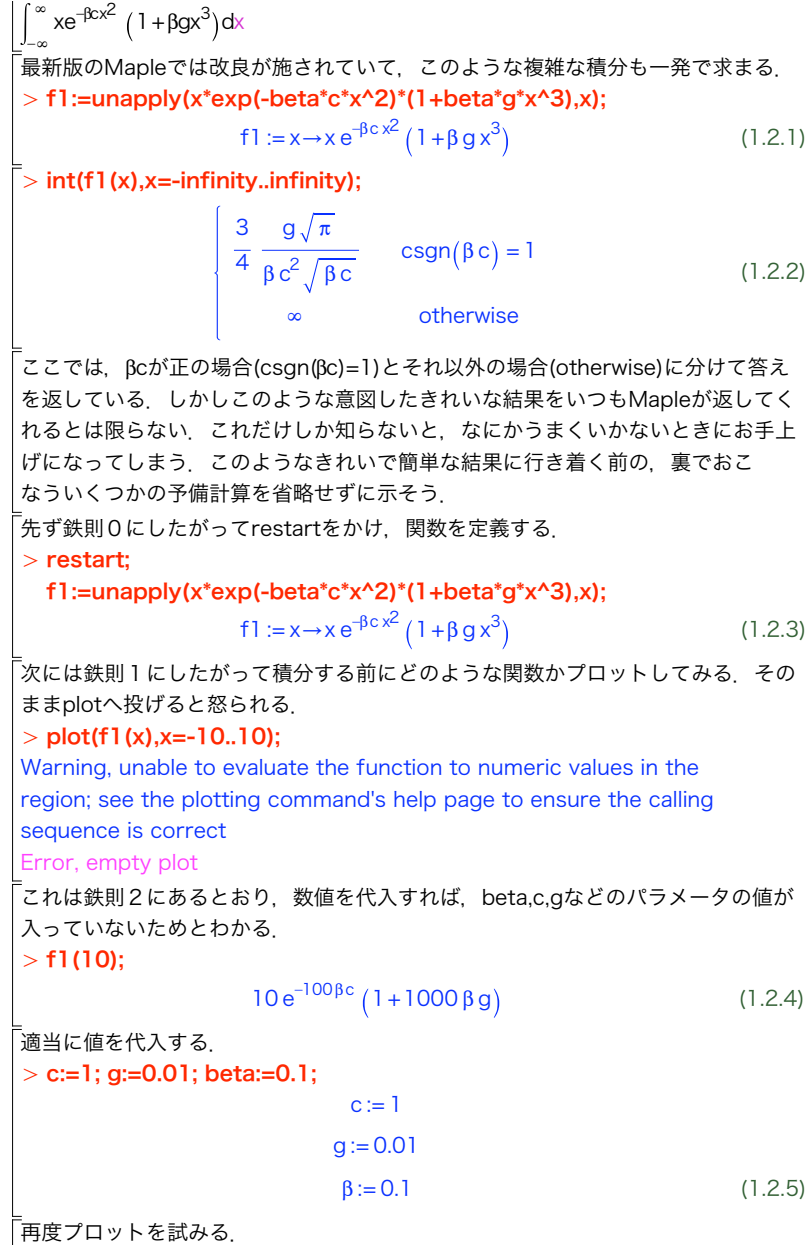

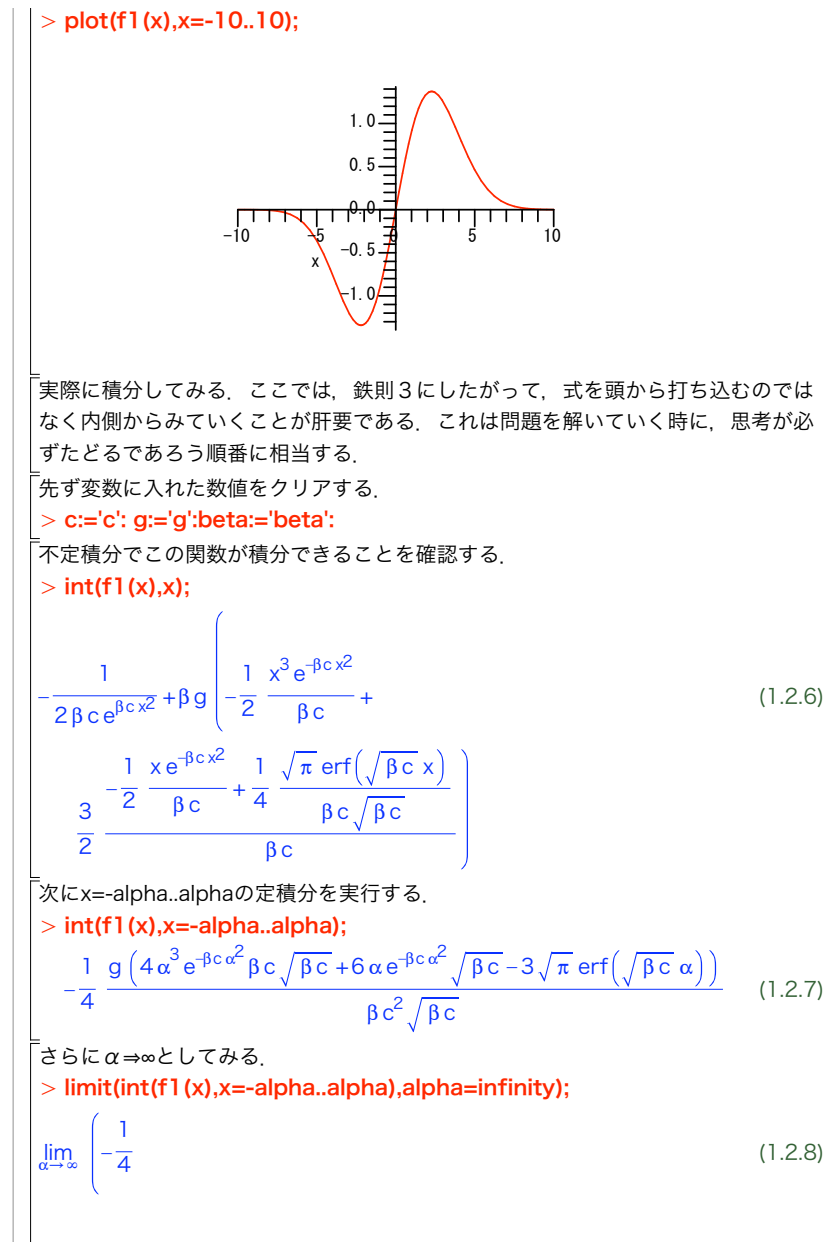

$$
\frac{g\left(4\alpha^3e^{-\beta c\alpha^2}\beta c\sqrt{\beta c}+6\alpha e^{-\beta c\alpha^2}\sqrt{\beta c}-3\sqrt{\pi}\,erf\left(\sqrt{\beta c}\,\alpha\right)\right)}{\beta c^2\sqrt{\beta c}}
$$

「ところがこれでは答えを返してくれない、積分した後のそれぞれの項を見るとB\* | c>0を仮定すれば簡単になることが分る.assumeを使って.このような変数の仮 |定おこなう

#### $>$  assume(beta\*c>0):

-<br>「結果として最初に出した解答を得る

 $>$  limit(int(f1(x),x=-alpha..alpha),alpha=infinity);

$$
\frac{3}{4} \frac{\sqrt{\pi} g}{\beta \sim c^{-2} \sqrt{\beta \sim c^{-2}}} \tag{1.2.9}
$$

# ▼式のフォローのデフォルト

「Mapleで実際に数式をいじる状況というのは、ほとんどの場合が既知の数式変形の |フォローだろう.例えば.論文で「(1)式から(2)式への変形は自明である」と │かいう文章で済ましている変形が本当にあっているのかを確かめたい時 一番単純 <sup>|</sup> なやり方は自明と言われた前後の式が一致していることを確かめるだけで十分であ |る.

-<br>「最も単純な確認法は以下の通り,変形の前後の式を手入力してその差をexpandし た結果が0か否かでする

 $> ex1 := (x-3)^{4}$ 

 $ex1 := (x-3)^4$  $(1.3.1)$ 

<sup>=</sup>> ex2:=x^4-12\*x^3+54\*x^2-108\*x+81:

 $\alpha$  x<sup>2</sup> := x<sup>4</sup> - 12 x<sup>3</sup> + 54 x<sup>2</sup> - 108 x + 81  $(1.3.2)$ 

 $\bar{z}$  expand(ex1-ex2);

 $(1.3.3)$ 

「0ならば式の変形は保証されているので、その導出が間違いでなく誤植などもない ことが確認できる、ただ、これだけでは変形の哲学や技法が身に付くわけでは ない。あくまでも苦し紛れのデフォルトであることは心に留めておくように.

 $\Omega$ 

 $(1.2.8)$